## Épreuve pratique de Mathématiques en Terminale

### **Observation de séquences de nombres : vers une méthodologie,...**

Travail réalisé dans le groupe de travail « Épreuve pratique de Mathématique » IREM de Grenoble. Marie-Jo Schmitt, Bernard Lacolle

### **1. Observation de séquences de nombres**

## **1.1. - Le problème**

Certaines activités de l'épreuve pratique sont liées à l'observation de séquences de nombres qui seront en général les valeurs des termes d'une suite :

 $u_{0_i}u_{1_i}u_{2_i}...u_{n_j}...$ 

et les principaux phénomènes à reconnaître/conjecturer/suggérer seront :

- des propriétés de croissance, décroissance, convergence,...
- la reconnaissance de termes de progressions arithmétique, géométrique,

- la reconnaissance de termes plus complexes, par exemple de la forme  $u_n = a k^n + b$ 

ou de la forme  $u_n = a n^2 + b n + c$ .

Les termes de la suite sont obtenus de différentes manières, souvent par un procédé de récurrence  $u_n = f(u_{n-1})$  mais ce n'est pas systématique.

En fait, il s'agit d'un nombre fini de ces valeurs souvent **calculées à l'aide d'un tableur**. Ce qui suit s'applique également à des valeurs calculées lors de l'exécution d'un programme et mémorisées dans un tableau.

**L'observation graphique** est souvent proposée mais on s'interrogera sur son caractère un peu hasardeux : reconnaître une parabole est un exercice nécessitant quelques précautions pédagogiques.

Nous nous proposons ici de suggérer quelques éléments de **méthodologie** pour reconnaître certaines propriétés d'une séquence de nombres.

Indépendamment des éléments techniques, deux autres questions se posent :

- la première relève de la perception des **nombres machines** par les élèves,
- la seconde concerne l'idée que peuvent se faire des élèves lorsque l'on étudie des suites à partir d'un nombre fini de termes.

Ces deux questions sont de nature différentes mais chacune assez difficile.

## **1.2. - Nombres : précision, affichage**

La première question pourrait en partie être éludée en utilisant un logiciel de calcul formel.

Un autre choix n'est pas neutre. Si l'on utilise des logiciels effectuant des calculs approchés, il faut sensibiliser les élèves à la notion de précision et de valeur approchée : c'est un sujet délicat et difficile. Un des écueils à éviter est de faire croire aux élèves qu'il s'agit de comportements mystérieux, peu rigoureux et qui ne réfèrent pas à de vraies mathématiques. L'avènement des calculateurs et la possibilité d'effectuer des milliards d'opérations par seconde, certes approchées, ont été une des révolutions scientifiques de premier ordre de la fin du siècle dernier. Cette possibilité technologique a donné lieu au développement d'une discipline, l'**analyse numérique**, qui fait partie intégrante des mathématiques.

Dans certaines activités de l'épreuve pratique, comme dans toute activité de calcul numérique, les problèmes liés à la précision limitée des nombres machines, des arrondis qui s'en suivent lors des opérations, sont évidemment présents. Pour autant, il nous semble que pour cette épreuve, on ne doit pas mettre l'accent sur des comportements délicats, sur des curiosités ou bizarreries liées aux problèmes d'arrondis. D'une part, ces comportements ne seront pas rencontrés par les élèves dans le type d'activités pratiquées, d'autre part leur interprétation est hors de portée du programme de terminale.

Pour en revenir aux nombres en machines, il ne faut pas mélanger les problèmes liés à la précision et ceux liés à l'affichage.

On peut s'interroger sur la question suivante : ne faut-il pas toujours avoir l'affichage permettant de se rendre compte de la précision réelle des calculs effectués, c'est à dire en fait la précision maximale du calcul ? Dans le tableau suivant on a  $a = \frac{2}{3}$  $\frac{2}{3}$ , la valeur affichée 0,67 est évidemment plus choquante que la dernière valeur du tableau. La valeur 0,67 peut effectivement suggérer à l'élève que la valeur réelle du nombre est bien 0,67 . On croit moins à une valeur exacte lorsque le nombre de décimales est plus important. Par contre évidemment, il n'est pas toujours facile pour des raisons très pratiques, d'afficher de multiples décimales.

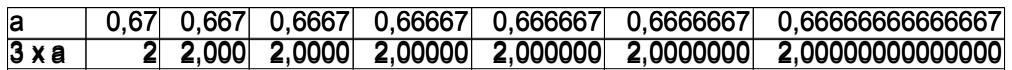

On essaiera donc d'expliquer aux élèves, ce qui peut relever de l'affichage avec des nombres de chiffres significatifs limités, et ce qui résulte véritablement d'un calcul.

**Remarque :** Évidemment, aussi bien pour les problèmes de précision que d'affichage, on pourrait favoriser les activités travaillant en nombres entiers. On peut alors concevoir que les valeurs calculées et les valeurs lues sont exactes. Ceci peut être un premier justificatif de l'utilisation du calcul symbolique.

## **1.3. - Suites : comportement asymptotique et observation d'un nombre fini de valeurs.**

Comme nous l'avons vu, nous aurons à conjecturer des comportements asymptotiques à partir de l'observation des premiers termes d'une suite. Il s'agit également d'un problème délicat et qui doit être clair dans l'esprit de l'élève à un moment crucial de la formation en mathématique.

**Bilan du paragraphe 1 :** afin d'effectuer un travail efficace, il serait bon de consacrer une séance, dont le contenu reste à élaborer, à l'examen des points précédents : précision, arrondi, affichage, conjecture de comportements asymptotiques,...

## **2. Observation graphique des termes d'une suite**

L'observation graphique consiste à faire figurer sur un graphe les points de coordonnées  $(n, u_n)$ .

On conçoit bien que cette observation permette de constater la **croissance**, la **décroissance.** Conjecturer un **comportement linéaire** semble raisonnable :

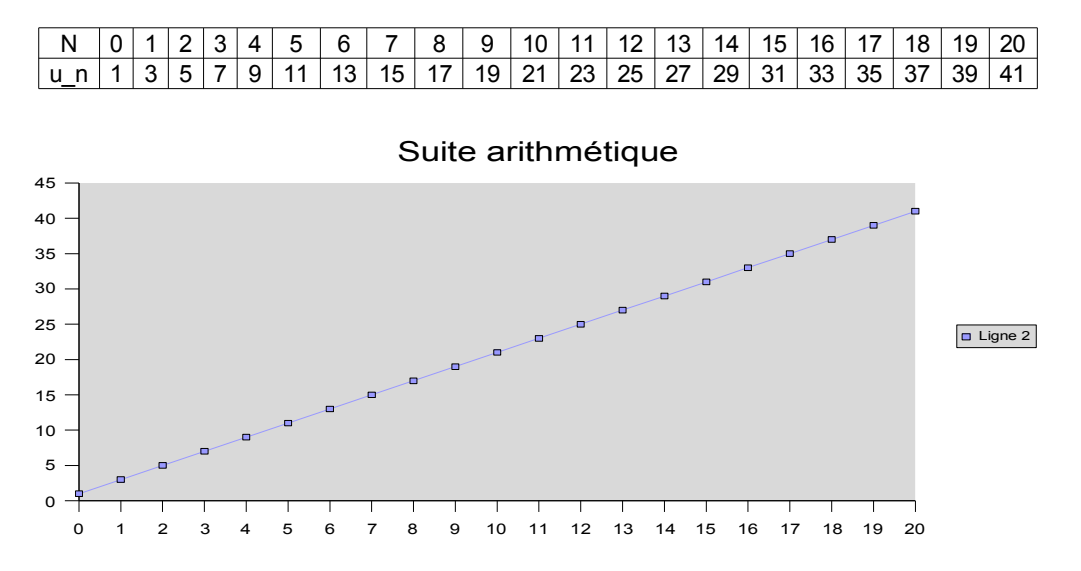

Conjecturer une convergence d'après l'observation d'un graphique peut également être raisonnable :

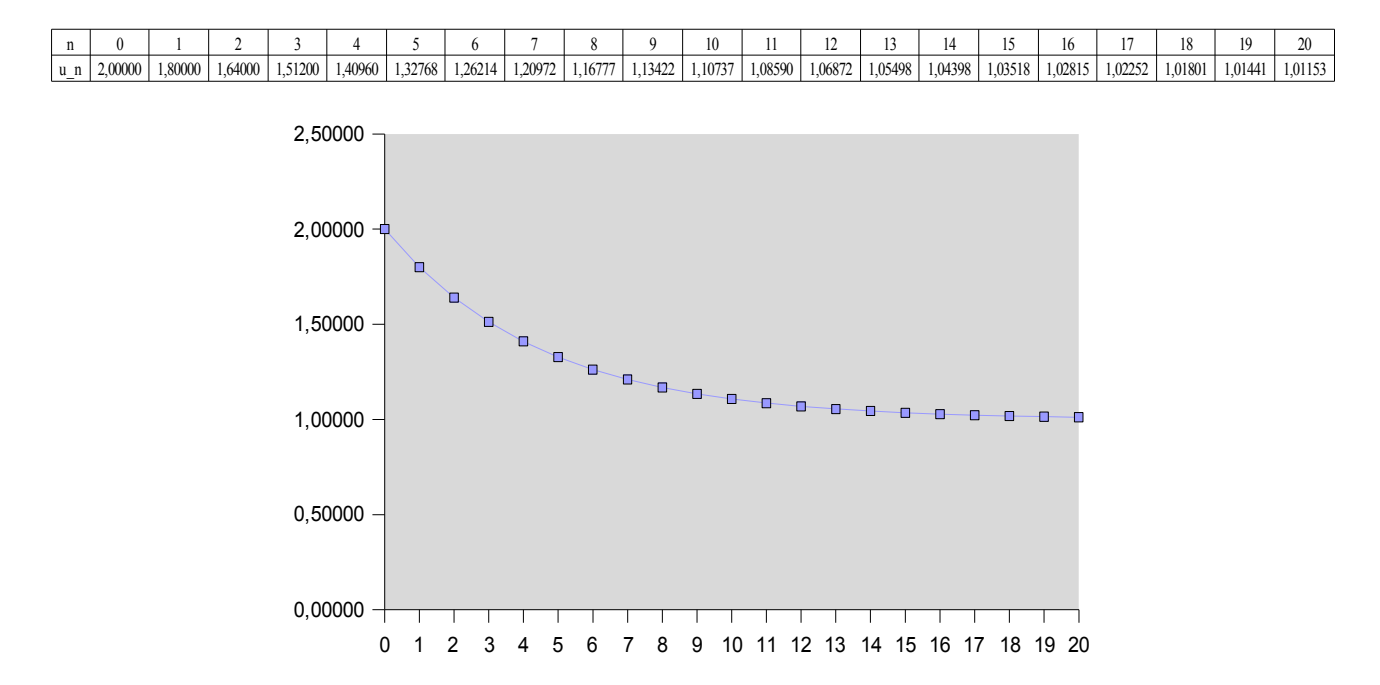

Par contre, déduire d'un graphique que des points sont sur une parabole par exemple, demande des précautions pédagogiques : il serait dommageable que les élèves identifient toute portion de courbe convexe à une parabole ! La façon dont l'examinateur pose la question est importante.

Nous allons voir dans la suite d'autres façons de conjecturer ce type de comportement.

#### **3. Reconnaître une suite arithmétique ou géométrique**

#### **3.1. - Suite arithmétique**

Pour reconnaître que les *m* premiers termes d'une suite :

$$
u_{0, u_1, u_2, \ldots, u_m}
$$

sont en progression arithmétique il faut et il suffit de vérifier que la séquence de nombres :

$$
u_1 - u_{0,} u_2 - u_{1,} u_3 - u_{2,} \dots, u_m - u_{m-1}
$$

est constante :

|                          |        |  |   | ∽ |     |    |    | У    | 10 |        | $12 \overline{ }$ | 13 | 14 <sup>1</sup>   | 15 <sub>1</sub> | 16 <sub>1</sub> |    | 18 <sub>1</sub> | 19 <sub>1</sub> | 20 <sup>1</sup> |
|--------------------------|--------|--|---|---|-----|----|----|------|----|--------|-------------------|----|-------------------|-----------------|-----------------|----|-----------------|-----------------|-----------------|
| $\overline{\phantom{0}}$ | $\sim$ |  | 9 |   | 13. | 15 | 17 | 19 ! | 21 | 23     | $25 \mid$         | 27 | $\frac{1}{29}$ 31 |                 | 33              | 35 | 37 I            | -39             | 41              |
| . (n-1`<br>u_n – u_      | $\sim$ |  |   |   |     |    |    |      |    | $\sim$ |                   |    |                   |                 |                 | ⌒  |                 |                 |                 |

On pourrait d'ailleurs continuer à effectuer les différences successives jusqu'à obtenir zéro !

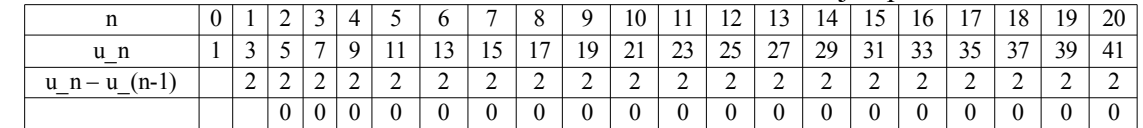

Cette méthode peut très bien être enseignée aux élèves : elle met en lumière des connaissances demandées sur la suite arithmétique. Elle donne évidemment comme résultat la raison de la progression arithmétique.

#### **3.2. - Suite géométrique**

Le principe est identique. On considère une suite  $(u_n)_{n\in\mathbb{N}}$  . Une condition nécessaire et suffisante pour que :

$$
u_0 = a
$$
,  $u_1 = a k$ ,  $u_2 = a k^2$ , ...,  $u_m = a k^m$ 

est que les rapports :

$$
u_1/u_{0,}u_2/u_{1,}...u_m/u_{m-1},
$$

soient constants et égaux à *k* . Notons au passage que la valeur de *k* sera accessible par cette méthode.

Prenons par exemple  $u_n = 3 \times 2^n$ .

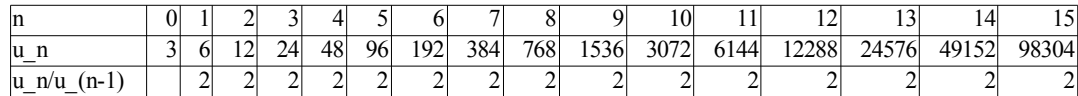

Ici également, ce type de méthode peut très bien être enseigné aux élèves : là encore les connaissances demandées sur les suites géométriques sont investies.

# **3.3.** - Suite de la forme :  $u_n = \alpha + a \times k^n$

On rencontre beaucoup de suites de cette forme, liées à des équations de récurrences linéaires (affines). Le problème est évidemment plus délicat s'il s'agit d'une suite de la forme  $u_n = \alpha + a \times k^n$ . On pourrait développer une méthodologie adaptée, mais en fait la valeur  $\alpha$  est souvent suggérée, par exemple comme limite de la suite lorsque |k| < 1 . Dans ce cas, on est ramené à l'étude de la suite  $u_n - \alpha = a \times k^n$ . Cela fait partie intégrante de l'épreuve.

### **4. Reconnaître un polynôme de degré inférieur ou égal à 2**

#### **4.1. - Reconnaître un polynôme de degré inférieur ou égal à 2**

Dans les épreuves pratiques des années précédentes, cette activité se faisait essentiellement par la construction d'un graphique associée à des questions pour faire découvrir la nature du graphique.

En fait la stratégie mise en place pour la reconnaissance des progressions arithmétiques se généralisent et peut s'étendre à la reconnaissance d'un polynôme de degré inférieur ou égal à 2. Si on prend un polynôme de la forme :

 $p(n) = an^2 + bn + c$ 

la quantité *p*(*n*)− *p*(*n*−1) est égale à :

2*a*×*n*−*ab*

et c'est donc une progression arithmétique. La réciproque est d'ailleurs vraie. On peut donc appliquer à  $p(n)-p(n-1)$  le procédé de reconnaissance présenté pour les suites arithmétiques.

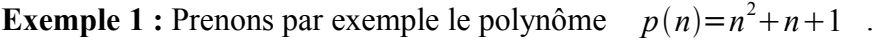

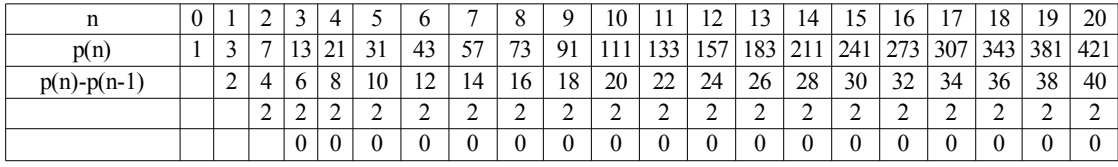

Ici la méthode s'applique de façon limpide : aucune difficulté n'est soulevée du coté des arrondis puisqu'il s'agit d'entiers.

**Exemple 2 :** Cet exemple est emprunté à la fiche « Somme d'entiers à la mode hongroise » de J. Lubczanski, I. Lallier-Girot, R. Volsik, présentée aux Journées de l'APMEP de Besançon en 2007.

On pose :  $u_n = 1 + 2 + 3 + ... n$  et  $v_n = 1^2 + 2^2 + ... + n^2$ .

On a  $u_n = n(n+1)/2$ ,  $v_n = n(n+1)(2n+1)/6$  et le quotient est donc :  $v_n/u_n = (2n+1)/3$ .

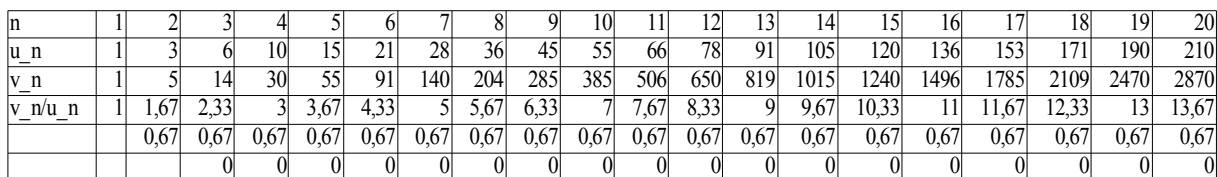

La présentation du tableau précédent soulève plusieurs questions :

- les valeurs lues dans la ligne 5 sont-elles des effets d'affichage ou des effets d'arrondis ?
- quelle que soit la réponse à la question précédente, on constate que les valeurs dans chaque colonne du tableau sont les mêmes ?
- la ligne 5 montre que les différences entre deux valeurs successives de la ligne précédente sont nulles : l'élève serait en droit de poser la question de savoir si les différences ont été faites en prenant les arrondis, ou si les arrondis ont été faits après. Cette question est difficile aussi bien dans sa formulation que dans sa réponse.

Le tableau suivant reproduit le même tableau avec plus de chiffres affichés : son interprétation semble beaucoup moins ambiguë car on perçoit plus clairement que les nombres affichés sont des approximations.

Comme il a été signalé dans l'introduction, le problème de l'interprétation de l'affichage est clairement posé.

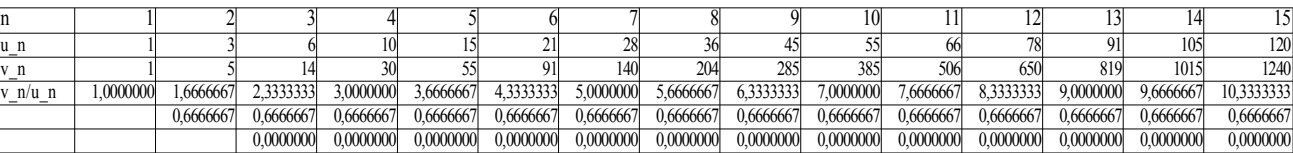

## **4.2. - Calculer les coefficients du polynôme**

Par contre, la méthode précédente ne donne pas de façon directe les coefficients du polynôme.

Dans le cas où on a la valeur pour  $n=0$ , on peut résoudre le système :

 $\sqrt{ }$ 

$$
\begin{cases}\n a & = u_0 \\
a + b + c & = u_1 \\
a + 2b + 4c & = u_2\n\end{cases}
$$

ce qui donne :

$$
b = \frac{-3u_0 + 4u_1 - u_2}{2}
$$
  

$$
c = \frac{u_0 - 2u_1 + u_2}{2}
$$

Il est difficile de demander ce calcul aux élèves et la question est encore plus complexe si la suite débute à l'indice 1 car il faut alors résoudre :

$$
\begin{cases}\n a+b+c=u_1\\ \n a+2b+4c=u_2\\ \n a+3b+9c=u_3\n\end{cases}
$$

La reconnaissance des coefficients du polynôme ne pourra donc se faire que par l'observation de propriétés particulières : détection de zéros, minimum,...

## **ANNEXE I**

## **Exemples pris dans les sujets 2007**

## **Sujet N° 1**

On étudie la suite  $u_{n+1} = u_n + 2n - 11$  avec  $u_0 = 0$ 

Le résultat donné par le tableur est :

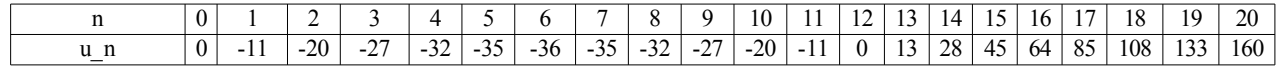

Le graphique obtenu est le suivant :

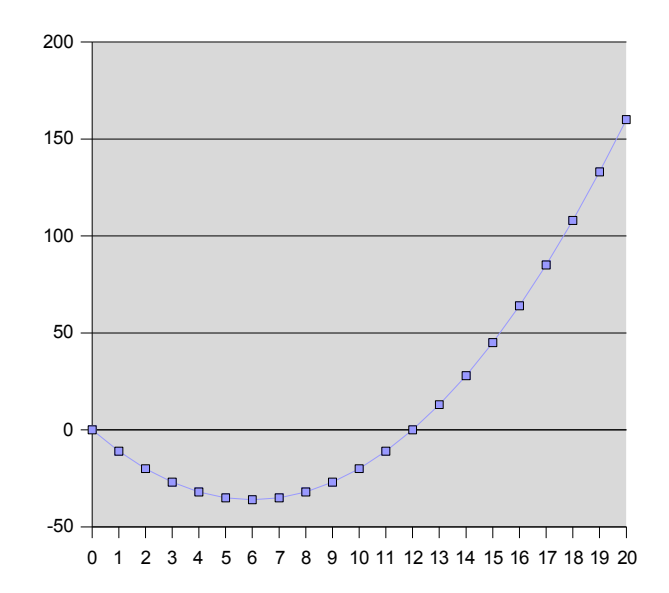

Dans les remarques sur le sujet, l'élève doit reconnaître une parabole, puis la reconstituer. Sans aucun autre indice cela n'est pas très rigoureux.

La méthode de reconnaissance d'un polynôme de degré inférieur ou égal à 2 nous donne le tableau suivant :

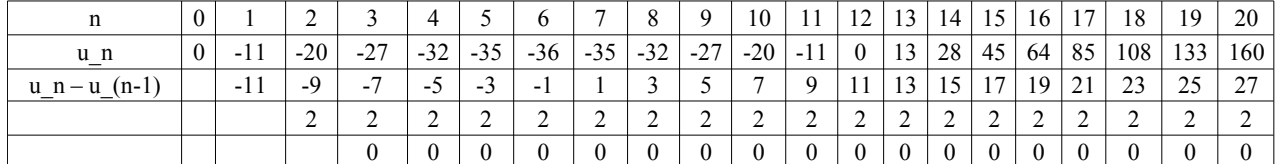

qui lui nous prouve bien l'assertion demandée. Aucun problème d'arrondi ni d'affichage n'intervient dans cet exercice.

## **Sujet N° 5**

Il s'agit d 'étudier la suite :  $v_{n+1} = -1/2v_n + 6$  avec différentes valeurs de  $u_0$ .

Voici les tableaux avec différentes valeurs de  $u_0$ .

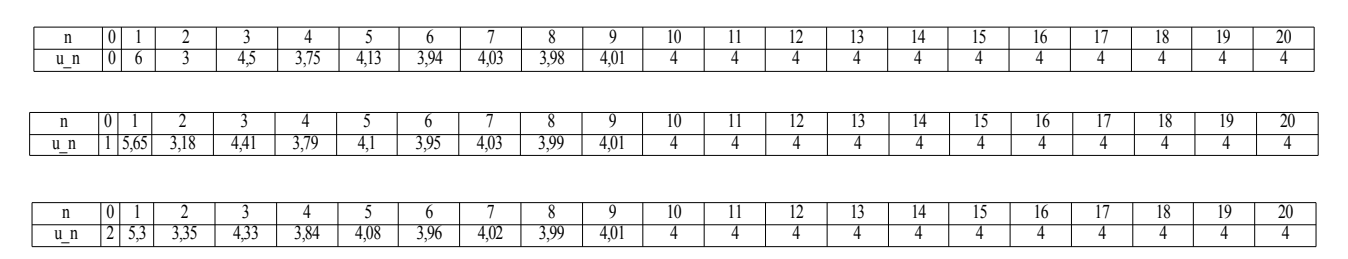

### **et le graphique pour**  $u_0=0$  :

 $u_0 = 0$ 6 5,5 5 4,5 4  $\overline{\phantom{a}}$ 3,5  $\Box$  Ligne 2 3 2,5 2 1,5 1 0,5 0 0 1 2 3 4 5 6 7 8 9 10 11 12 13 14 15 16 17 18 19 20

Ce graphique suggère une convergence. La limite 4 peut être envisagée.

D'un point de vue étude des séquences de nombres, une condition nécessaire de convergence consiste à étudier la différence de deux termes successifs qui pourraient être calculés dans les tableaux :

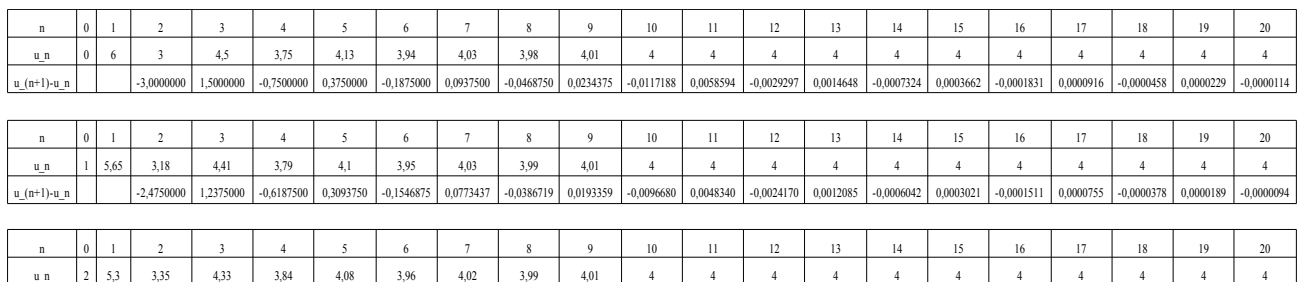

Les indications sont assez claires : reste à faire comprendre à l'élève que le résultat asymptotique ne peut être montré que formellement, et la condition  $u_{n+1} - u_n \rightarrow 0$  est une condition nécessaire mais non suffisante.

Après avoir conjecturé la limite *l*=4 et en travaillant sur la suite *un*−4 on peut appliquer la méthode de vérification d'une suite géométrique :

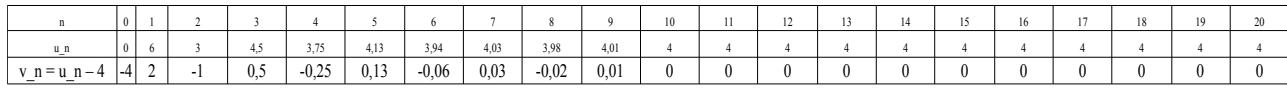

et il apparaît alors la conjecture *un*−4 est une progression géométrique dont la raison est  $k = -0.5$  .

## **Sujet N° 25**

On étudie la suite  $u_n = 1/n \sum_{k=1}^{n} k(k-1)$ .

Voici le graphique demandé :

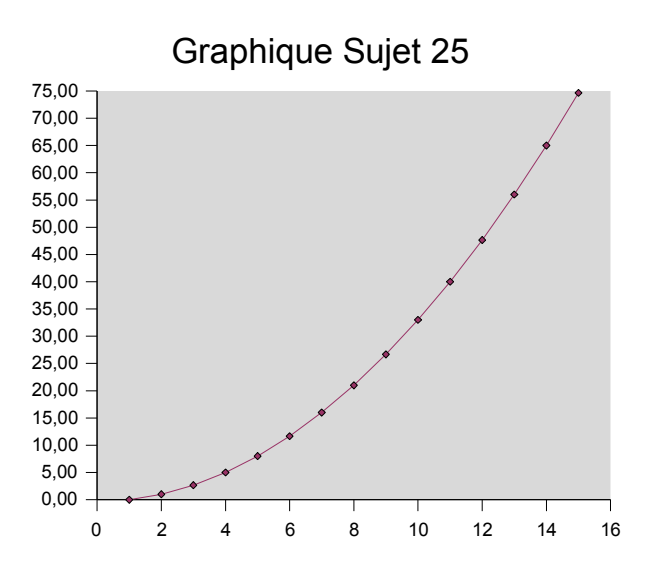

L'allure parabolique peut être suggérée par l'examinateur.

Le tableau des 15 premières valeurs donne :

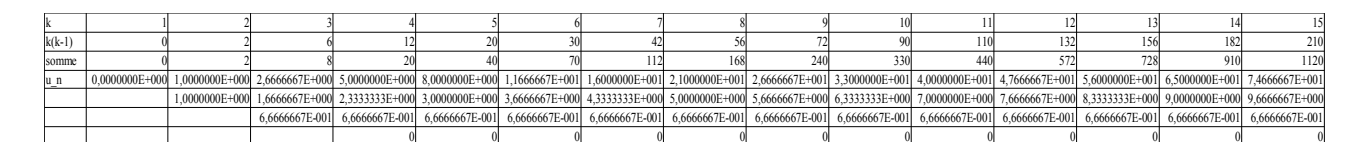

On peut appliquer notre méthodologie et en déduire qu'il s'agit effectivement d'un polynôme de degré inférieur ou égal à 2. La question de la précision de l'affichage se pose évidemment dans les mêmes termes que ceux évoqués au début du chapitre.

# **Sujet N° 44**

L'exercice 44 est sans grande initiative : dès que l'on sait manipuler le tableur la conjecture apparaît.

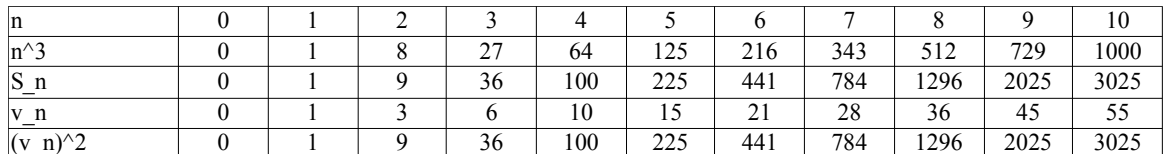

# **Annexe II**

## **Quelques problèmes liés à l'affichage**

Nous allons illustrer quelques difficultés à propos d'un exemple où nous nous proposons de tracer pour  $x \in [01]$  les graphes des deux fonctions  $x \rightarrow x^2$  et  $x \rightarrow x^3$ .

Pour cela nous calculons dans la première colonne du tableur les valeurs *x* régulièrement réparties de 0 à 1 avec un pas de 0,01. Dans la deuxième colonne nous portons les valeurs  $x^2$  puis dans la troisième colonne les valeurs  $x^3$ .

## **Affichage**

Nous portons dans les figurent suivantes les 26 premières lignes avec différents types d'affichages.

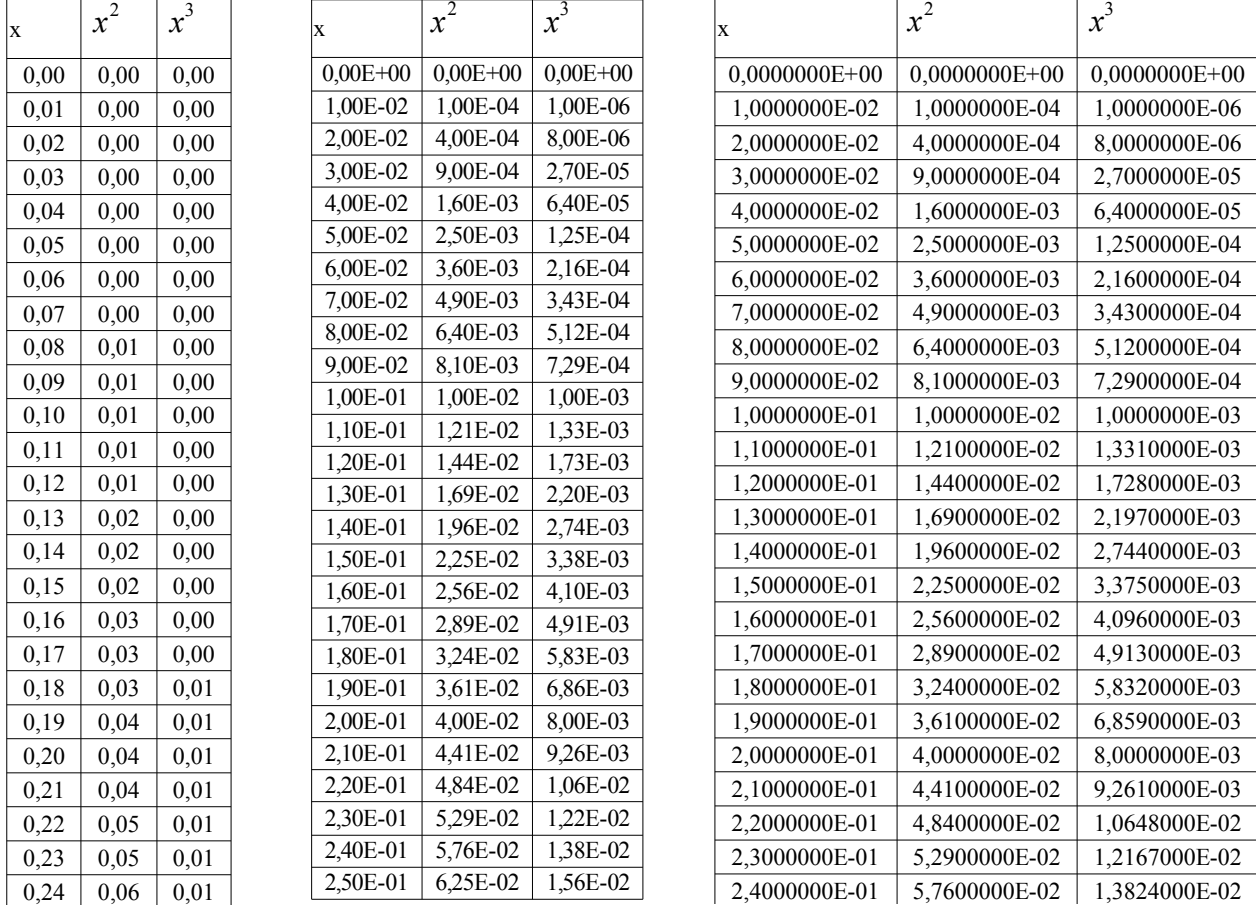

Affichage 1 Affichage 2 Affichage 3

L'affichage 1, donne une idée assez fausse de la réalité, du fait du format « virgule fixe » et du peu de décimales autorisées. La fonction paraît constante sur certaines plages de valeurs, ce qui est évidemment faux, et d'ailleurs pas conforme aux valeurs réellement calculées.

Dans l'affichage 2, nous autorisons pour la partie « mantisse », un nombre de chiffres permettant de faire la différence entre chacune des valeurs. Par contre le nombre de chiffres est insuffisant pour rendre compte des valeurs réelles, ou des précisions réelles des calculs.

Dans l'affichage 3, nous avons les valeurs exactes, avec même un nombre de chiffres significatifs trop importants, ce qui peu nuire à la lecture.

Nous ne tirons aucune conclusion au delà du fait que la perception que l'on peut se faire est très dépendante des paramètres d'affichage.

## **Graphique**

Nous avons déjà fait remarquer que reconnaître un type de courbe peut être une activité pleine d'embûches. Parmi les deux fonctions proposées, il est difficile intrinsèquement de déterminer à partir des diagrammes (1) et (2) celui qui représente la fonction  $x \rightarrow x^2$  et celui qui représente la fonction  $x \rightarrow x^3$ . Des échelles différentes ont été utilisées pour senisibiliser aux problèmes d'échelle.

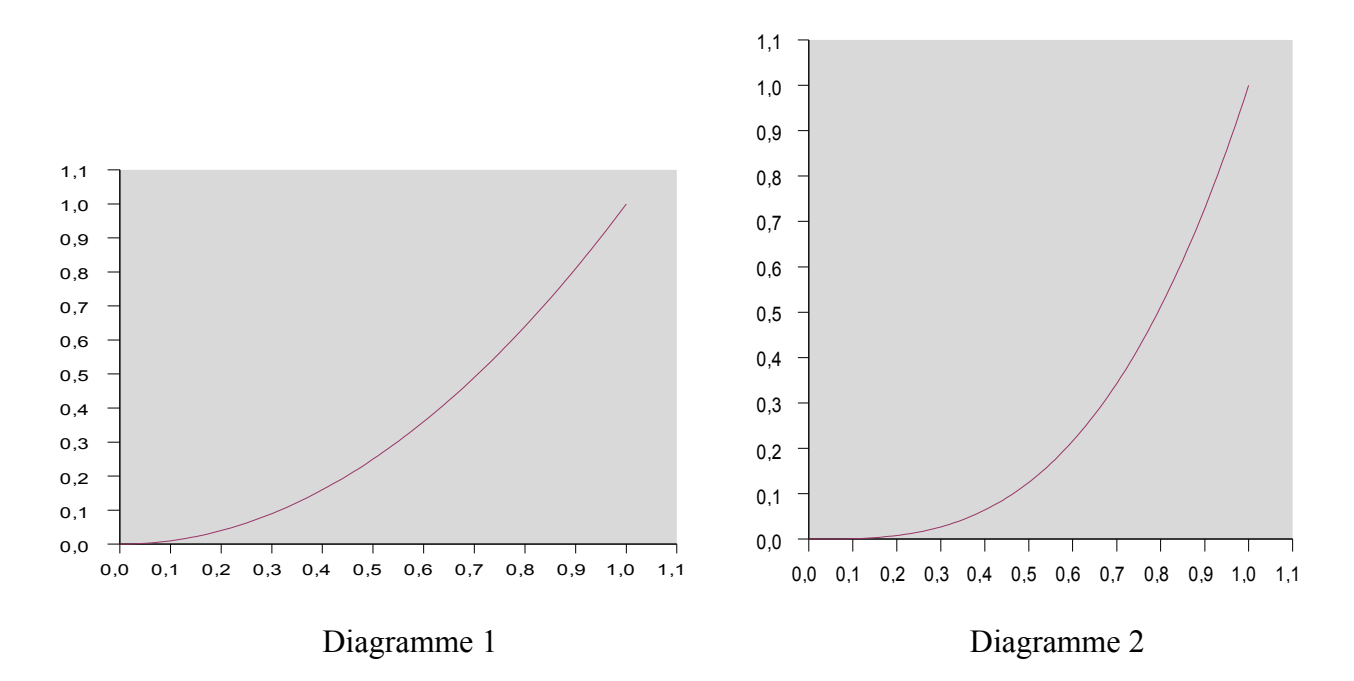

La superposition des deux graphiques permet avec un peu de réflexion de distinguer les deux graphes.

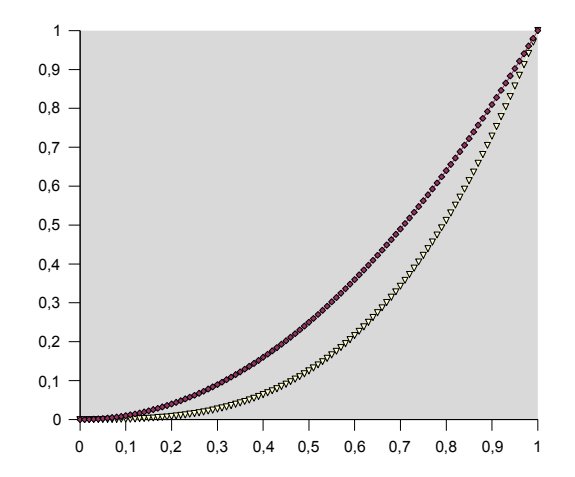

## **Annexe III**

## **Activité réalisée en classe de première, proposée par Mme Fany Barbazanges**

**Lycée Charles Poncet à Cluses**

# **1S Activité informatique, notion de vitesse instantanée**

Une barre MN de longueur 5 cm coulisse le long des segments [AB] et [AC]. On suppose que M se déplace sur [AB] à une vitesse

constante égale à 1 cm.s<sup>-1</sup>

*Le but de l'activité est de conjecturer la vitesse de déplacement du point N sur le segment [AC], et d'introduire la notion de vitesse instantanée.* 

### **Première partie à l'aide d'un logiciel de géométrie dynamique**

**1.** Réaliser la figure ci-contre, M est un point libre sur [AB],

- $MN = 5$  et N est un point libre sur [AC].
- « Déplacer » le point M sur [AB] à une vitesse constante. (*Avec Geogebra, curseur 0* ≤ t ≤ 5. Pensez-vous que N se déplace également à vitesse constante sur [AC] ?
- **2.** Poser AM = *t*, calculer en fonction de *t* la distance du point A au point N, nommer  $f(t) = AN$  et à l'aide de la fonction « trace », visualiser le comportement de la distance de A à N. Pensez-vous que la vitesse augmente ? diminue ? conjecturez la vitesse de N en C, en A.

## **Deuxième partie à l'aide d'un tableur**

**Rappel** : la vitesse moyenne entre l'instant a et l'instant  $a + h$  est donné par  $\frac{f(a+h)-f(a)}{h}$ h  $\frac{-f(a)}{f(a)}$ .

- **1. a.** Calculer la vitesse moyenne du point N entre les instants  $3$  et  $3.5$ . *Poser*  $a = 3$  et  $h = 0.5$ .
	- **b.** Calculer la vitesse moyenne du point N entre les instants 3 et 3,1. *Poser*  $a = 3$  et  $h = 0.1$ .
	- **c.** Calculer la vitesse moyenne du point N entre les instants 3 et 3,01. *Poser* a = 3 et h = 0,01.
	- **d.** Calculer la vitesse moyenne du point N entre les instants  $3 \text{ et } 3,001$ . *Poser*  $a = 3 \text{ et } h = 0,001$ .

**e.** Quel est le signe des résultats ? expliquer. Que pensez-vous des résultats « en valeur

absolue » ?

*Définition* : la vitesse instantanée à l'instant a est la limite, quand h tend vers 0, de  $\frac{f(a+h)-f(a)}{h}$ h  $\frac{-f(a)}{a}$ .

**2. a.** Compléter le tableau à l'aide d'un tableur suivant le modèle ci-dessous.

- **b.** Retrouver les résultats de la **question 1. ,** colorer les cellules correspondantes.
- **c.** Conclure l'exercice.

# **Tableau à fournir**

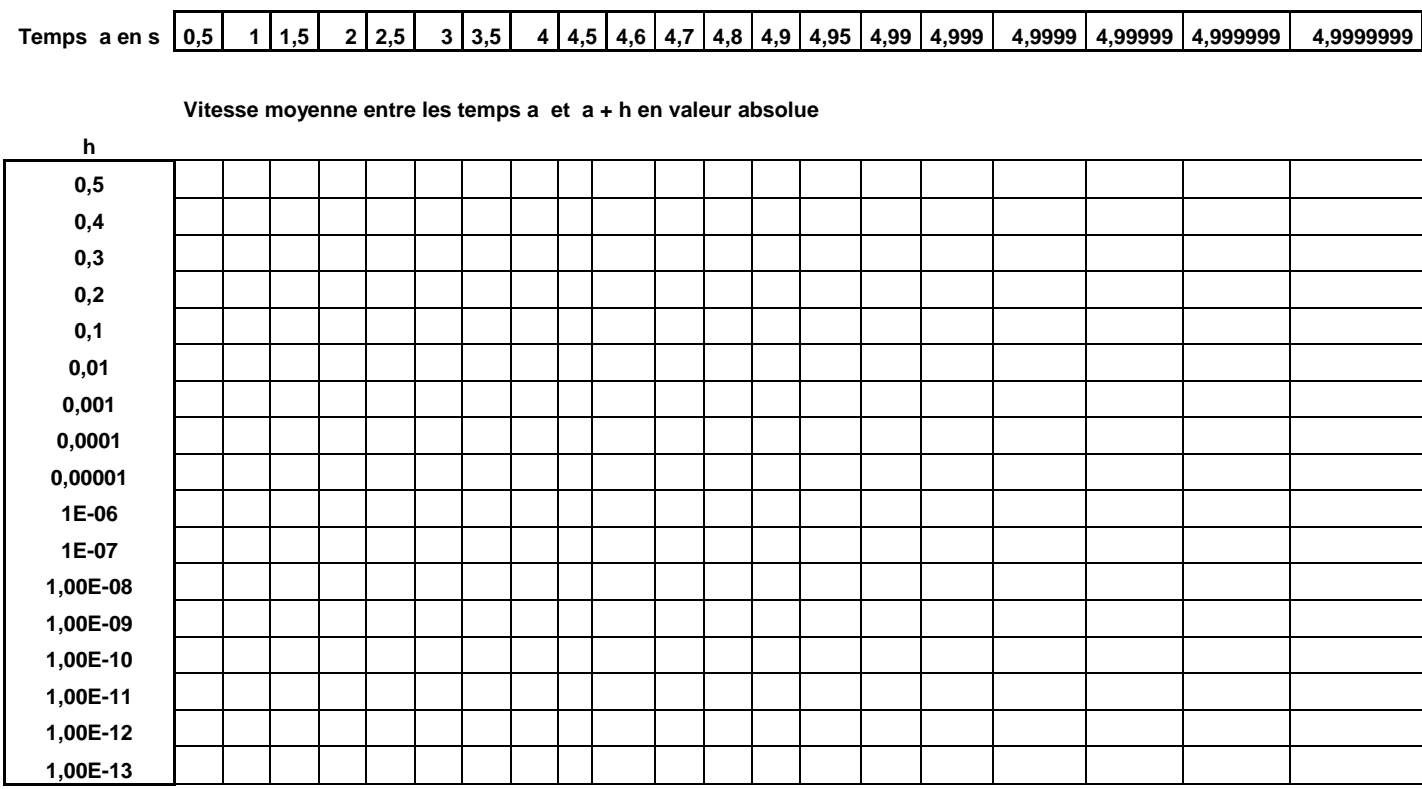

La partie relative à l'utilisation d'un **logiciel de géométrie dynamique** n'est pas traitée dans ce travail. Nous travaillons essentiellement sur l'aspect tableur.

Dans *le tableau 1 de la page 15*, on trouve une des réalisations possibles de ce tableau : utilisation directe de la formule :

$$
\frac{f(a+h)-f(a)}{h}
$$

Des commentaires sont donnés en page 16 et deux autres exemples de réalisation de ce même tableau en page 17. Ces deux réalisations sont obtenues en modifiant les paramètres d'affichage, puis la formule utilisée.

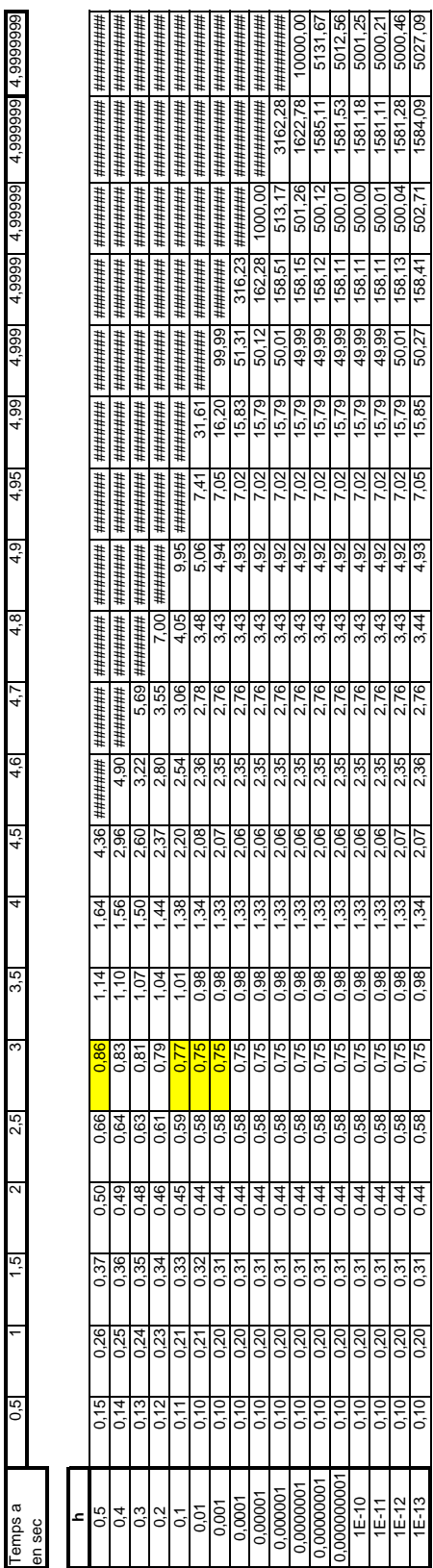

Vitesse moyenne entre les temps a et a+h en valeur absolue = - (f(a+h)-f(a))/h Vitesse moyenne entre les temps a et a+h en valeur absolue = - (f(a+h)-f(a))/h

**Tableau 1**

# **Commentaires sur l'activité**

On peut dégager d'après la réalisation du tableau suivant un certain nombre de constatations de natures assez diverses :

- 1. **la difficulté de lire certains affichages :** que signifie par exemple les séquences de signes ####### ? Dans notre cas, cette séquence nous indique que le message d'anomalie (**#NOMBRE !** ) n'a pu être écrit dans la cellule du tableur faute de place. L'anomalie est ici celle du calcul de la racine carrée d'un nombre négatif.
- 2. **l'importance de la nature de l'affichage** : dans le *tableau 1 de la page 15*, l'affichage d'une précision de deux décimales ne permet pas d'interpréter correctement le comportement lorsque la quantité h devient petite : dans la colonne correspondant à *h = 3* on a l'illusion d'une convergence vers 0.75, alors que l'on constate une instabilité par exemple dans la dernière colonne. Dans les *tableaux 2 et 3* de la page 17, on utilise un affichage différent avec 7 décimales ce qui permet une lecture plus juste.
- 3. **les deux premières valeurs successives d'une colonne** semblent assez différentes des autres : elles correspondent en fait à des valeurs de a+h qui sont très proches des valeurs de 5. La quantité à approcher est très grande et la sensibilité à l'approximation très importante. On cherche en fait à approcher une tangente presque verticale à partir d'une sécante en deux points très proches.
- 4. **l'importance de la forme des expressions à évaluer.** La différence de deux quantités très voisines est l'une des causes les plus fréquentes des mauvaises approximations. Multiplier par la quantité conjuguée permet d'obtenir une autre expression de la vitesse moyenne, par exemple en utilisant :

$$
\frac{f(a+h)-f(a)}{h} = \frac{-2a-h}{\sqrt{25-(a+h)^2} + \sqrt{25-a^2}}
$$

Le *tableau 3 de la page 17* est construit en utilisant cette formule de calcul.

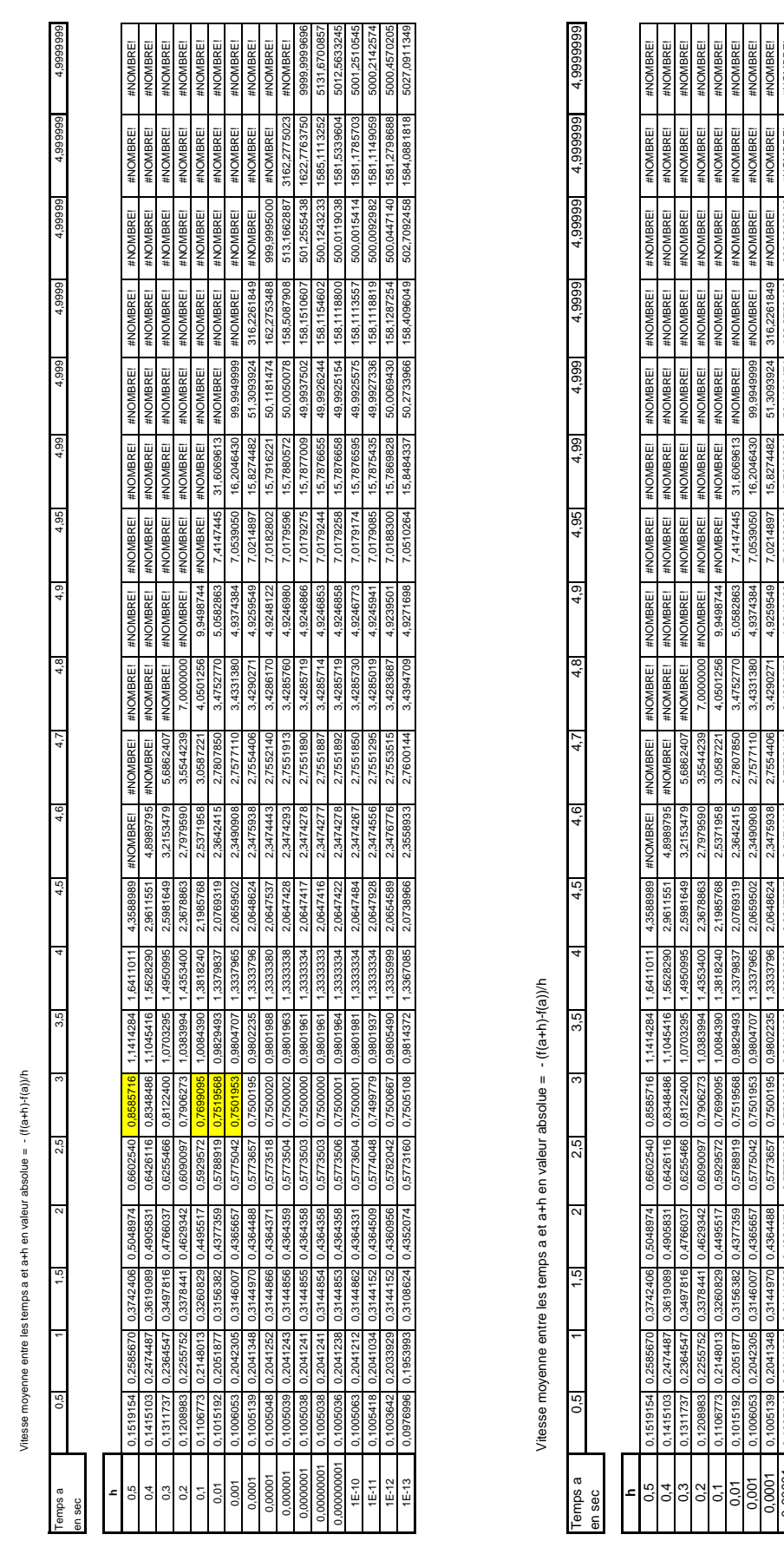

**Tableau 2 Tableau 3**

17

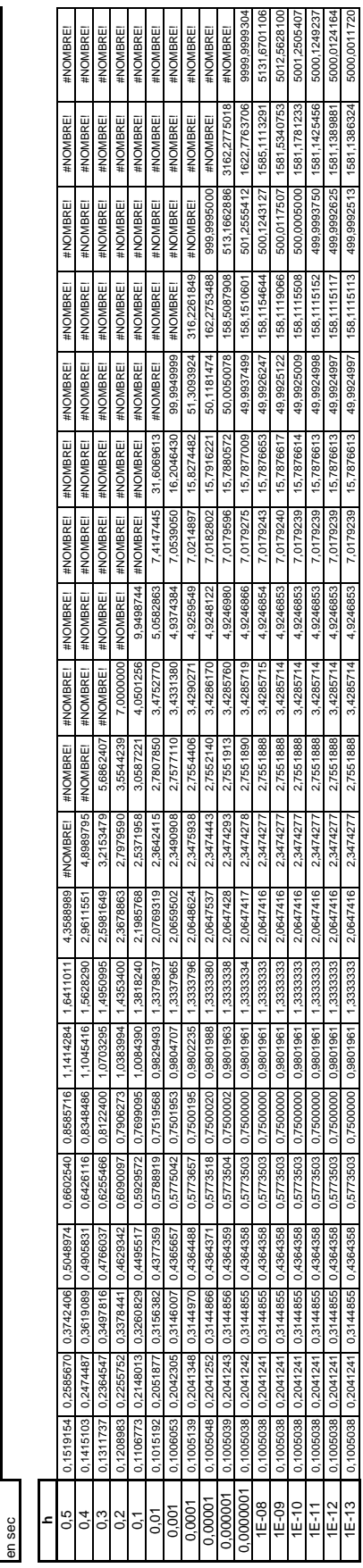